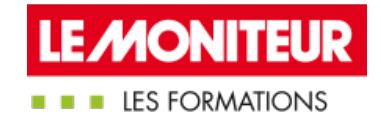

# UTILISER LE LEAN DANS SES PROJETS DE [CONSTRUCTION](https://evenements.infopro-digital.com/lemoniteur/formation-utiliser-le-lean-dans-ses-projets-de-construction-p-7018/)

Comprendre les spécificités et les bénéfices du Lean Management appliqués à la construction

# 1 JOUR, 7 HEURES

## CONDUITE DE CHANTIERS CODE : MTC109

### Objectifs de la formation

Se familiariser avec les modalités et enjeux fondamentaux du Lean Construction

Assimiler les spécificités et avantages techniques et économiques dans l'utilisation du Lean dans vos projets de construction

Identifier les outils et méthodes du Lean Construction

Repérer les liens possibles entre BIM, Maquette numérique et Lean Construction

#### Animée par

**BOUILLON Sébastien** Gérant, SYNERGIE BOIS

# Public concernés

Maître d'œuvre ; Maître d'ouvrage public et privé ; Ingénieur BET ; Architecte ; Urbaniste ; Promoteur immobilier ; Responsable de Service Patrimoine ; Responsable de bureau d'étude ; Chef de chantier ; Conducteur de travaux

#### Critères d'admission

Cette formation entre dans le champ d'application des dispositions relatives à la formation professionnelle continue car considérée comme une action d'adaptation et de développement des compétences des salariés.

# Prérequis

Aucun prérequis n'est nécessaire

# **Tarifs**

Tarif général : 995,00 €HT

# Définir et comprendre les enjeux du Lean Construction

- Définition du Lean Construction
- Connaître les objectifs et enjeux : une meilleure organisation de vos chantiers pour une plus grande productivité
- Réduire les temps de cycle
- Travailler en continu
- Fluidifier le chantier
- Mettre en place une méthodologie de planification et de gestion de l'information
- Favoriser une culture d'amélioration continue

# Identifier et utiliser les méthodes et outils pour la mise en place le Lean

- Comprendre et savoir utiliser la roue de Deming
- Intégrer la Méthode des 5 S
- Assimiler la Méthode Kaizen

# Connaître les liens et les différences entre le BIM et le LEAN

- Rappels des caractéristiques du BIM et de la maquette numérique
- Faire le comparatif entre Lean et BIM Identifier les avantages et inconvénients

# Faire le point sur les interactions entre Lean Construction et le BIM

- Intégrer les avantages à combiner Lean et BIM
- Limiter le gaspillage : améliorer le flux d'information et la programmation grâce au BIM

# Cas / Exercice pratique

Exemple de mise en place Lean dans une entreprise de charpente

# **Dates**

# Paris

20/01/2023 23/06/2023 22/09/2023 24/11/2023

#### Modalités pédagogiques, d'évaluation et techniques

#### **Modalités pédagogiques:**

Pour les formations synchrones-présentiel ou classes virtuelles (formations à distance, en direct), les stages sont limités, dans la mesure du possible, à une douzaine de participants, et cherchent à respecter un équilibre entre théorie et pratique. Chaque fois que cela est possible et pertinent, des études de cas, des mises en pratique ou en situation, des exercices sont proposées aux stagiaires, permettant ainsi de valider les acquis au cours de la formation. Les stagiaires peuvent interagir avec le formateur ou les autres participants tout au long de la formation, y compris sur les classes virtuelles durant lesquelles le formateur, comme en présentiel peut distribuer des documents tout au long de la formation via la plateforme. Un questionnaire préalable dit 'questionnaire pédagogique' est envoyé aux participants pour recueillir leurs besoins et attentes spécifiques. Il est transmis aux intervenant(e)s avant la formation, leur permettant de s'adapter aux publics. Pour les formations en E-learning (formations à distance, asynchrones), le stagiaire peut suivre la formation à son rythme, quand il le souhaite. L'expérience alterne des vidéos de contenu et des activités pédagogiques de type quizz permettant de tester et de valider ses acquis tout au long du parcours. Des fiches mémos reprenant l'essentiel de la formation sont téléchargeables. La présence d'un forum de discussion permet un accompagnement pédagogique personnalisé. Un quizz de validation des acquis clôture chaque parcours. Enfin, le blended-learning est un parcours alternant présentiel, classes virtuelles et/ou e-learning.

#### **Modalités d'évaluation:**

Toute formation se clôture par une évaluation à chaud de la satisfaction du stagiaire sur le déroulement, l'organisation et les activités pédagogiques de la formation. Les intervenant(e)s évaluent également la session. La validation des acquis se fait en contrôle continu tout au long des parcours, via les exercices proposés. Sur certaines formations, une validation formelle des acquis peut se faire via un examen ou un QCM en fin de parcours. Une autoévaluation des acquis pré et post formation est effectuée en ligne afin de permettre à chaque participant de mesurer sa progression à l'issue de la formation. Une évaluation à froid systématique sera effectuée à 6 mois et 12 mois pour s'assurer de l'ancrage des acquis et du transfert de compétences en situation professionnelle, soit par téléphone soit par questionnaire en ligne.

## **Modalités techniques FOAD:**

Les parcours sont accessibles depuis un simple lien web, envoyé par Email aux stagiaires. L'accès au module de E-learning se fait via la plateforme 360Learning. La durée d'accès au module se déclenche à partir de la réception de l'invitation de connexion. L'accès aux classes virtuelles se fait via la plateforme Teams. Le(a) stagiaire reçoit une invitation en amont de la session lui permettant de se connecter via un lien. Pour une bonne utilisation

des fonctionnalités multimédia, vous devez disposer d'un poste informatique équipé d'une carte son et d'un dispositif vous permettant d'écouter du son (enceintes ou casque). En ce qui concerne la classe virtuelle, d'un microphone (éventuellement intégré au casque audio ou à la webcam), et éventuellement d'une webcam qui permettra aux autres participants et au formateur de vous voir. En cas de difficulté technique, le(a) stagiaire pourra contacter la hotline au 01 70 72 25 81, entre 9h et 17h ou par mail au logistiqueformations@infopro-digital.com et la prise en compte de la demande se fera dans les 48h.